## Verzeichnisstruktur: **Ordner und Dateien**

**1.)** In der **grafischen Benutzeroberfläche** von WINDOWS findet man **Ordner** und **Dateien**.

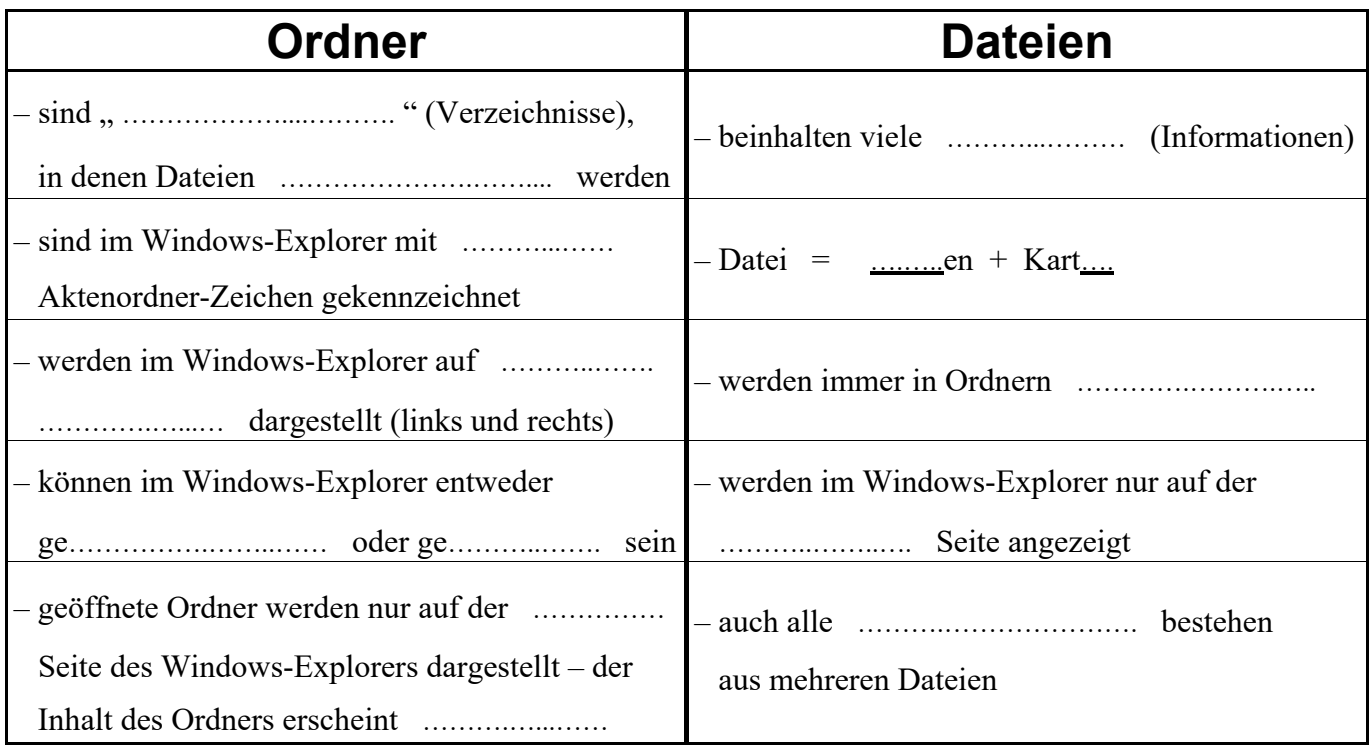

**Beispiel: WINDOWS-Explorer** mit geschlossenen und offenen Ordnern sowie mit mehreren Dateien (explorieren = erforschen, suchen, erkunden, untersuchen)

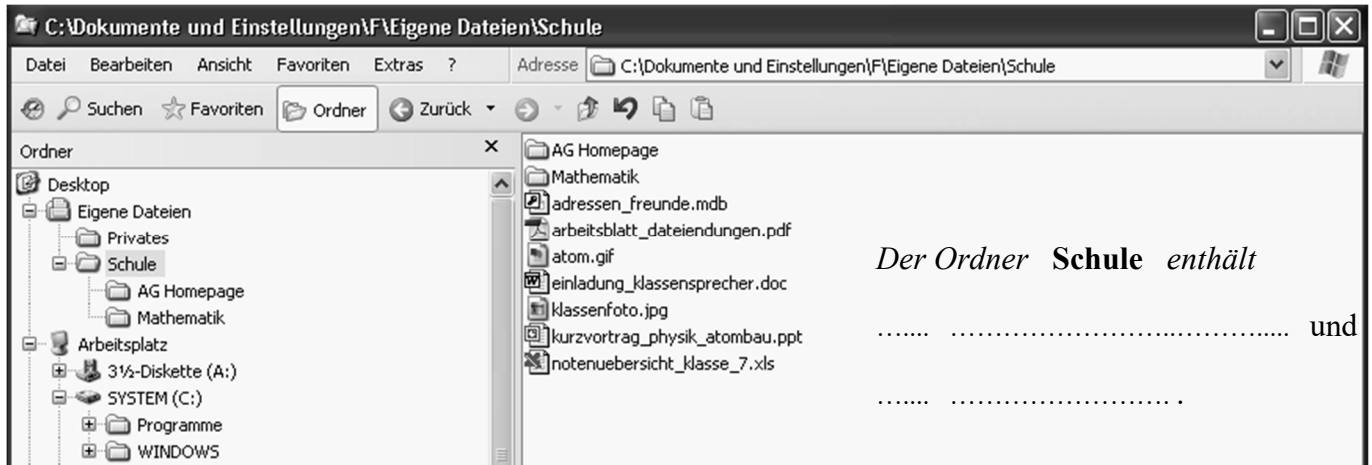

**2.)** Eine **Datei-Bezeichnung** besteht **immer** aus einem Dateinamen und einer Dateiendung.

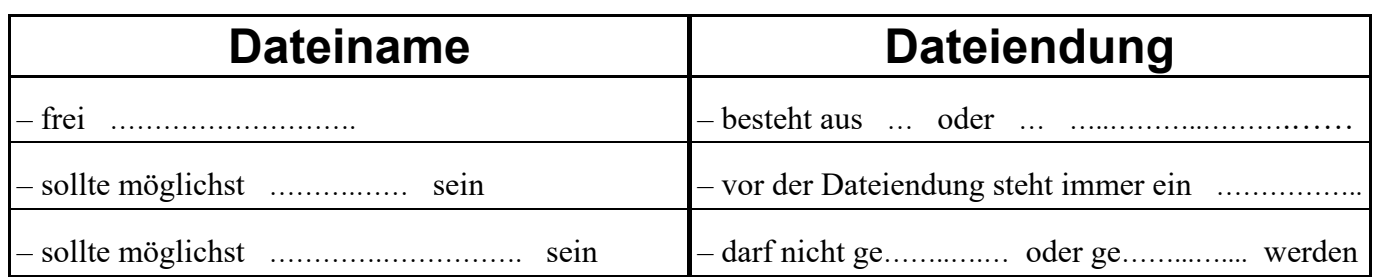

**3.)** Man **unterscheidet Dateien** zwischen ausführbaren und nicht ausführbaren Dateien.

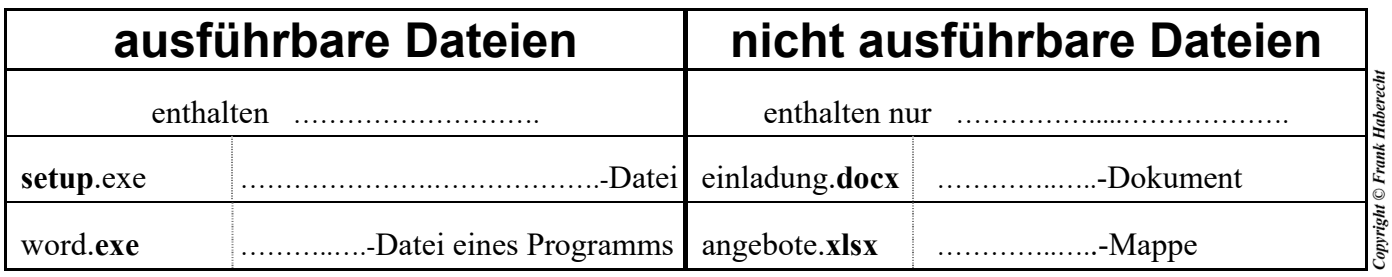